# **Potenciação (relembrando...)**

O resultado de uma potenciação é obtido pelo produto de fatores iguais e a sua representação é dada por an = a . a . a . a ...

A operação realizada na potenciação é uma multiplicação e é representada da seguinte forma:

> **a n = a . a . a . a …**  $a = base$ **n** = expoente

**a . a . a . a …** = produto de n fatores iguais que gera como resultado a potência Para compreender melhor, acompanhe os exemplos abaixo:

> $\Rightarrow$  **2**<sup>3</sup> = **2 . 2 . 2** = **8**  $2 = \text{base}$ **3** = expoente **2**  $\cdot$  **2**  $\cdot$  **2** = produto de fatores

**8** = potência

Como o expoente é 3, tivemos que repetir a base, que é 2 três vezes, em um produto.

 $\Rightarrow$  5<sup>4</sup> = 5  $\cdot$  5  $\cdot$  5  $\cdot$  5 = 625

 $5 = \text{base}$ 

**4** = expoente

**5 . 5 . 5 . 5** = produto de fatores

**625** = potência

Como o expoente é 4, tivemos que repetir a base, que é 5 quatro vezes, em um produto.

# ⇒ **10<sup>2</sup> = 10 . 10 = 100**

 $10 = \text{base}$  = expoente **. 10** = produto de fatores = potência

Como o expoente é 2, tivemos que repetir a base, que é 10 duas vezes, em um produto.

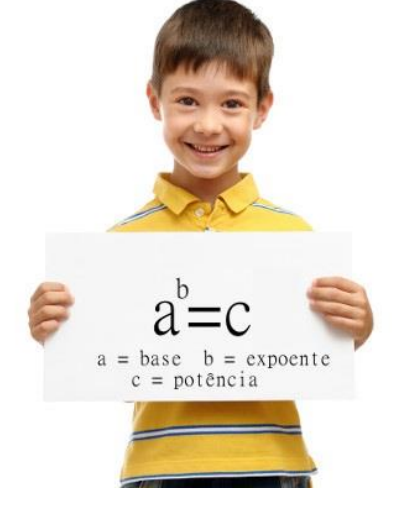

### **Tipos de potenciação**

.

⇒ **Expoente positivo:** Quando a base for um número real e o expoente for positivo, obteremos a potência efetuando o produto dos fatores. Acompanhe alguns exemplos:

 $2^2 = 2 \cdot 2 = 4$  $(0,3)^3 = 0,3$  .  $0,3$  .  $0,3 = 0,027$  $\left(\frac{1}{2}\right)$  $\frac{1}{2}$ 2  $=$   $\frac{1}{2}$  .  $\frac{1}{2}$   $=$   $\frac{1}{4}$ 

⇒ **Expoente negativo:** Se o expoente é negativo, devemos fazer o **inverso do número**, que é trocar numerador com denominador, para o expoente passar a ser positivo. Observe alguns exemplos:

$$
(2)^{-2} = \frac{1}{2} \cdot \frac{1}{2} = \frac{1}{4}
$$

$$
\left(\frac{2}{3}\right)^{-3} = \frac{3}{2} \cdot \frac{3}{2} \cdot \frac{3}{2} = \frac{27}{8}
$$

## ⇒ **Expoente igual a 1**

Quando o expoente for igual a um positivo, a potência será o próprio número da base. Veja os exemplos abaixo:

 $a^1 = a$  $2^1 = 2$  $4^1 = 4$  $100^1 = 100$ 

#### ⇒ **Expoente igual a 0**

Se o expoente for 0, a reposta referente à potência sempre será 1. Acompanhe os exemplos:

 $a^0 = 1$  $1000^0 = 1$  $25^0 = 1$ 

#### **Propriedades da potenciação**

As propriedades da potenciação são utilizadas para simplificar os cálculos. Há, no total, cinco propriedades:

1. **Produto de potências de mesma base:** conserva a base e soma os expoentes. Exemplos:

$$
a^n \cdot a^m = a^{n+m}
$$

$$
2^2 \cdot 2^3 = 2^{2+3} = 2^5
$$

 $4^5 \cdot 4^2 = 4^{5+2} = 4^7$ 

**Divisão de potências de mesma base:** conserva a base e subtrai os expoentes. Exemplos:

- $a^{n}$  :  $a^{m} = a^{n-m}$
- $5^{\circ}$  :  $5^{\circ}$  =  $5^{\circ -2}$  =  $5^{\circ}$

**9**<sup>2</sup> : **9**<sup>3</sup> = 9<sup>2-3</sup> = 9<sup>-1</sup>

**Potência de um produto:** o expoente geral é expoente dos fatores. Exemplos:

 $(a \cdot b)^n = (a^n \cdot b^n)$  $(4 \cdot 5)^2 = (4^2 \cdot 5^2)$ 

 $(12 \cdot 9)^3 = (12^3 \cdot 9^3)$ 

**Multiplicação de potências com o mesmo expoente:** conserva o expoente e multiplica as bases. Exemplo:

 $a^n$  .  $b^n = (a \cdot b)^n$  $4^2 \cdot 6^2 = (4 \cdot 6)^2$  $7^3$  .  $4^3 = (7 \cdot 4)^3$ 

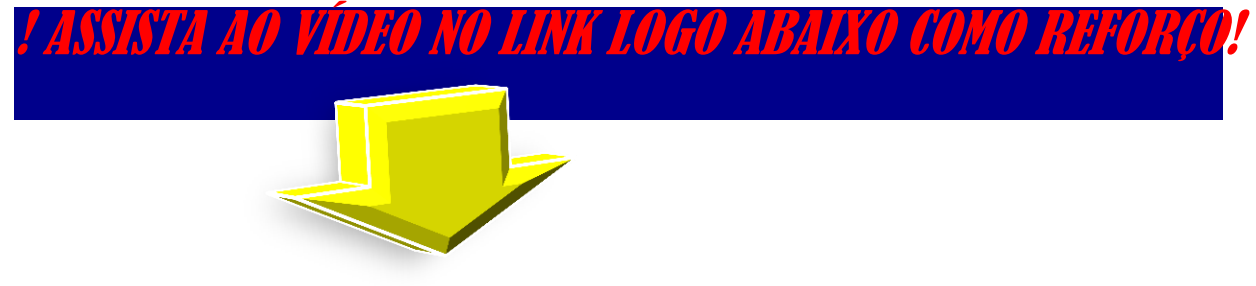

https://www.youtube.com/watch?time\_continue=382&v=4\_FinWL0VDk&feature= emb logo

ERCICIOS

#### 01) Dê o resultado das seguintes potências.

 $e^{\frac{1}{2}\left(\frac{6}{2}\right)^{-2}} =$  $g(10)^{-4}$  =  $c\left|\frac{4}{7}\right|$  $a)$  $h$ )(-56)<sup>-2</sup> =  $f\left(\frac{5}{3}\right)^{-3}$  =

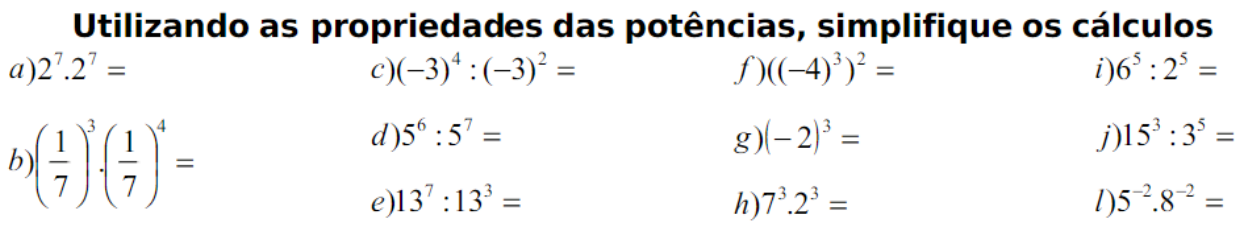

03) Utilize as propriedades das potências para simplificar os cálculos.  $a)2^{2}\cdot2^{6}:2^{4}=$  $c(5^2)^3.(5^2)^{-4} =$  $d) \frac{6^9:6^2}{(6^2:6)^3} =$  $b)4^{8}:4^{4}-3^{3}:3=$ 

**04)**Sendo  $a = 2^7.3^8.7$  e  $b = 2^5.3^6$ , o quociente (resultado da divisão) de *a* por *b* é:

a) 252 b) 36 c) 126 d) 48  $e)$  42

# 05) Calcule o valor da expressão:

$$
A = \left(\frac{2}{3}\right)^{-2} - \left(\frac{1}{2}\right)^{-1} + \left(-\frac{1}{4}\right)^{-2}
$$

*ALUNOS QUERIDOS!!! COPIEM E RESOLVAM SOMENTE OS EXERCÍCIOS!!!!!*